After I get the software provision from Polycom's public server, this is what I see

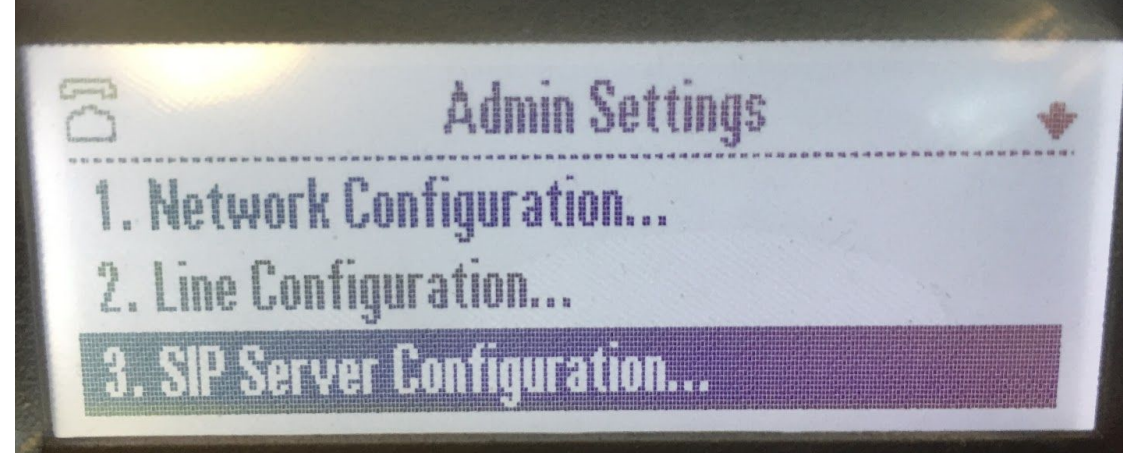

Under NETWORK CONFIG, it doesn't appear to have found a "Provision Server".

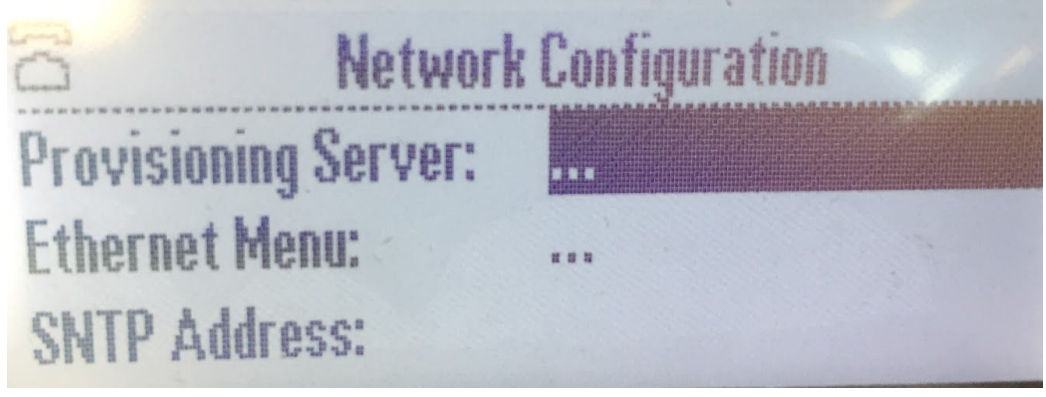

Under LINE CONFIG → Line, I don't see Line 1

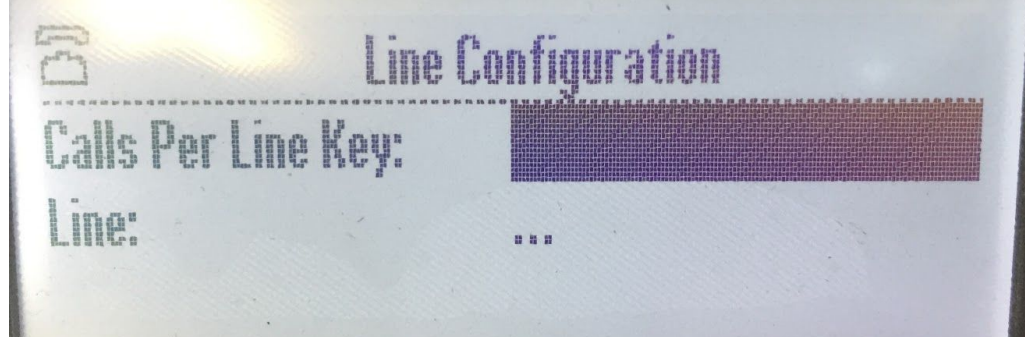

Under SIP CONFIG

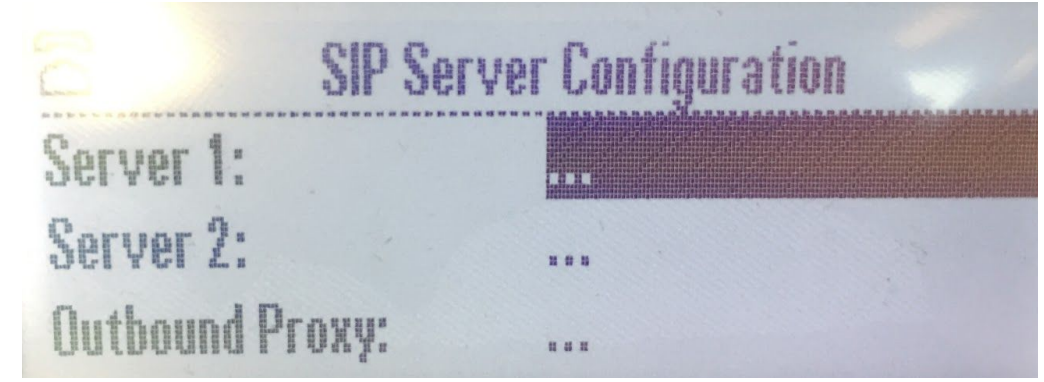